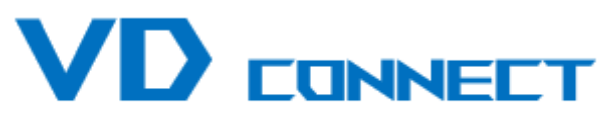

Virginie DENISSE - 06.10.64.40.72

Développement Formation Accompagnement sur mesure

# **EXCEL**

# **Perfectionnement**

## **Plan de formation N° 0003 : EXCEL - Perfectionnement**

### **Durée : 2 jours (14h)**

### **PARTICIPANTS / PRE-REQUIS**

Toutes personnes souhaitant maîtriser l'environnement de travail et les fonctions avancées d'Excel

Avoir une bonne connaissance de l'environnement Windows et de l'outil informatique. Maîtriser les fonctions de base de Excel

### **OBJECTIFS PEDAGOGIQUES**

Savoir se servir des fonctions de calculs avancés d'Excel, savoir utiliser les bases de données et les tableaux croisés dynamiques.

### **MOYENS PEDAGOGIQUES**

Réflexion de groupe et apports théoriques du formateur Travail d'échange avec les participants sous forme de réunion-discussion Utilisation de cas concrets issus de l'expérience professionnelle Validation des acquis par des exercices de synthèse Alternance entre apports théoriques et exercices pratiques (en moyenne 30 et 70%) Remise d'un support de cours. Assistance post-formation d'une durée de 1 an sur le contenu de la formation via notre adresse mail vd@vd-connect.com

### **MOYENS PERMETTANT LE SUIVI DE L'EXECUTION ET DES RESULTATS**

Feuille de présence signée en demi-journée, Evaluation des acquis tout au long de la formation, Questionnaire de satisfaction, Attestation de stage à chaque apprenant, Positionnement préalable oral ou écrit, Evaluation formative tout au long de la formation, Evaluation sommative faite par le formateur ou à l'aide des certifications disponibles.

### **MOYENS TECHNIQUES EN PRESENTIEL**

Accueil des stagiaires dans une salle dédiée à la formation, équipée d'ordinateurs, d'un vidéo projecteur d'un tableau blanc.

### **MOYENS TECHNIQUES DES CLASSES A DISTANCE**

A l'aide d'un logiciel comme Teams, Zoom etc... un micro et éventuellement une caméra pour l'apprenant, suivez une formation en temps réel et entièrement à distance. Lors de la classe en ligne, les apprenants interagissent et communiquent entre eux et avec le formateur.

Les formations en distanciel sont organisées en Inter-Entreprise comme en Intra-Entreprise. L'accès à l'environnement d'apprentissage (support de cours, labs) ainsi qu'aux preuves de suivi et d'assiduité (émargement, évaluation) est assuré. Les participants recevront une convocation avec lien de connexion

Pour toute question avant et pendant le parcours, une assistance technique et pédagogique est à disposition par mail et par téléphone auprès de notre équipe par téléphone au 06.10.64.40.72 ou par mail à vd@vd-connect.com

#### **ORGANISATION**

Les cours ont lieu de 9h00-12h30 et de 13h30-17h00.

### **PROFIL FORMATEUR**

Nos formateurs sont des experts dans leurs domaines d'intervention

Leur expérience de terrain et leurs qualités pédagogiques constituent un gage de qualité.

### **ACCESSIBILITE**

Les personnes atteintes de handicap souhaitant suivre cette formation sont invitées à nous contacter directement, afin d'étudier ensemble les possibilités de suivre la formation.

### **MISE A JOUR**

05/03/2022

### **Plan de formation N° 0003 : EXCEL - Perfectionnement**

### **Durée : 2 jours (14h)**

### **Rappel des Bases**

- Saisie et Séries
- $\bullet$  Mise en forme
- Calculs arithmétiques
- Fonctions de base
- l Recopie de formules
- **Références relatives et absolues**
- $\bullet$  Mise en page et Impression

### **Trucs et astuces**

- l Gérer les balises d'options
- **·** Gérer les triangles verts
- $\bullet$  Mettre un commentaire
- Ne pas afficher le quadrillage
- **Transformer un texte en nombre**
- l Utiliser la zone Nom
- Utiliser le collage spécial
- Figer les titres
- La validation de données

### **Mise en forme élaborées**

- l Format de nombres personnalisés
- $\bullet$  Mise en forme conditionnelle

### **Calculs avancés**

- Fonctions Textes
- Gauche, Droite, Trouve, Stxt, NbCar, Concaténer ou & • Fonctions Dates
- Année, Mois, Jour
- **Fonctions Conditionnelles** 
	- Si, Si imbriqués, Somme.Si, Nb.Si
- **Fonctions Additionnelles** 
	- ET, OU
- **Fonction Recherche** RechercheV
- Autres Fonctions
	- Sous.total

### **Trier**

- l Tri à l'aide des boutons de la barre d'outils
- l Tri à partir du menu Données

### **Filtres**

- Filtres simples Mise en place des filtres automatiques
	- Filtrer à partir des listes déroulantes Filtre personnalisé
- Filtres avancés

Création d'une grille de critères Lancer le filtre avancé Supprimer les doublons

#### **Sous-Totaux et plans**

- Créer des sous-totaux automatiques
- l Gérer plusieurs niveaux de sous-totaux
- **.** Supprimer les sous-totaux
- l Utiliser le plan automatique
- l Créer un plan manuel

### **Tableaux croisés dynamiques**

- **Création du tableau croisé**
- $\bullet$  Modification du tableau croisé
- $\bullet$  Mettre une mise en forme automatique
- l Actualiser le tableau croisé
- Ajouter un champ calculé
- Créer ou dissocier des groupes
- **· Insérer un segment**
- $\bullet$  Mettre des champs de Valeurs en Ligne
- l Créer un graphique croisé dynamique

### **Graphiques**

- Création du graphique
- Créer un graphique à 2 axes
- **Personnalisations avancées**

### **Sécurités**

- **·** Protéger la feuille
- Protéger le classeur
- Mot de passe
	- Mettre un mot de passe en écriture et/ou en lecture

#### **Liaisons**

• Liaison entre feuilles ou entre classeurs